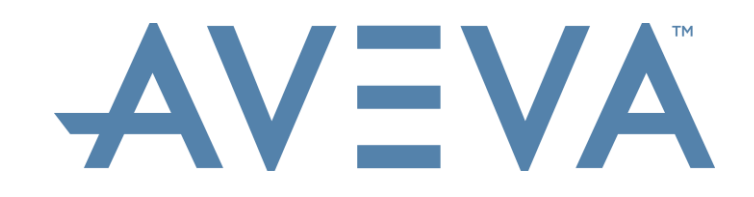

## ProCon Quick Guide

## QG – Introduction to ProCon Professional Services

| Copyright © 2017 AVEVA Solutions Limited and its subsidiaries. All rights reserved.

# AVEVA

#### Quick Guide will cover

- 1. Access ProCon from Registration Email
- 2. Set Your Time Zone
- 3. Reset Your Password
- 4. Logging On and Off
- 5. User Profile
- 6. Navigation Within ProCon

## Access ProCon from Registration Email

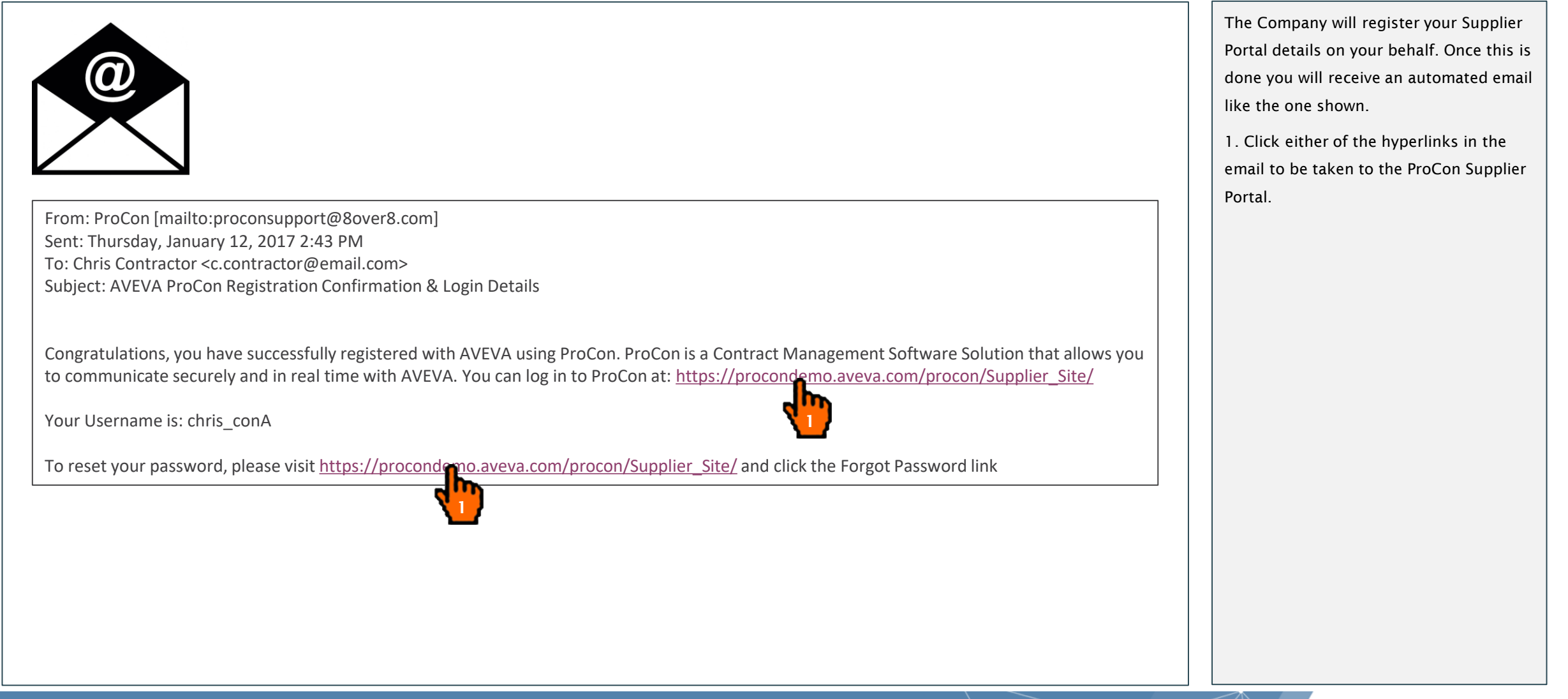

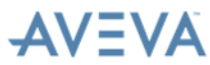

## Access ProCon from Registration Email

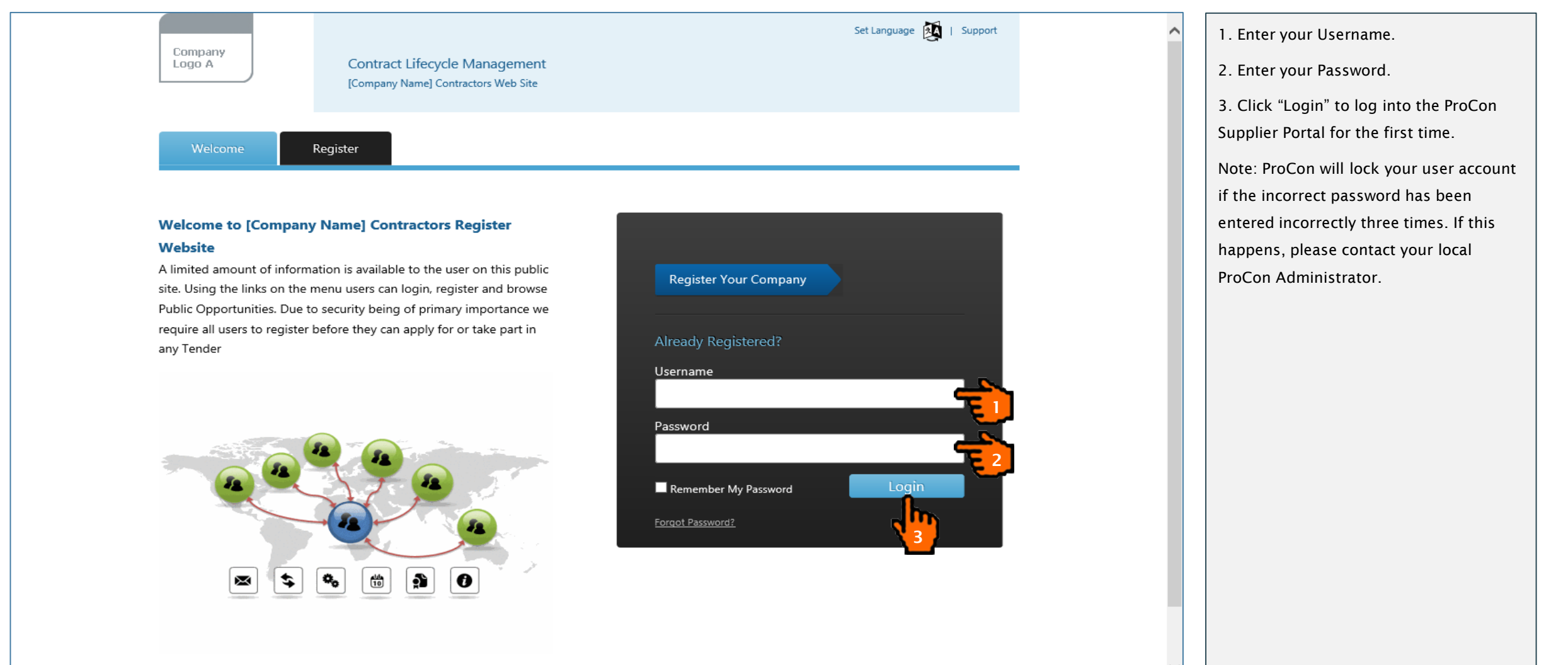

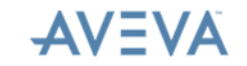

## First Time Log into ProCon

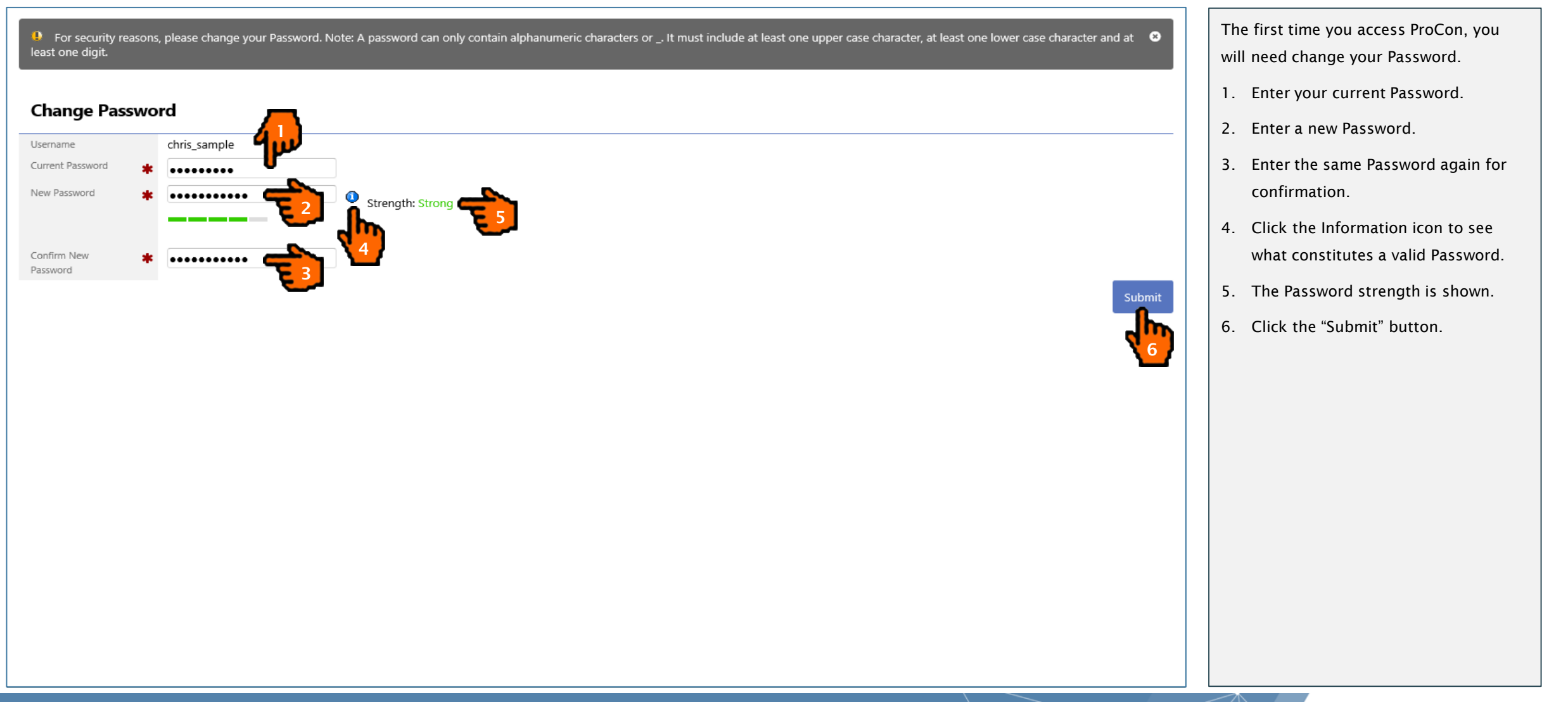

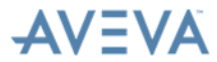

## Set Your Time Zone

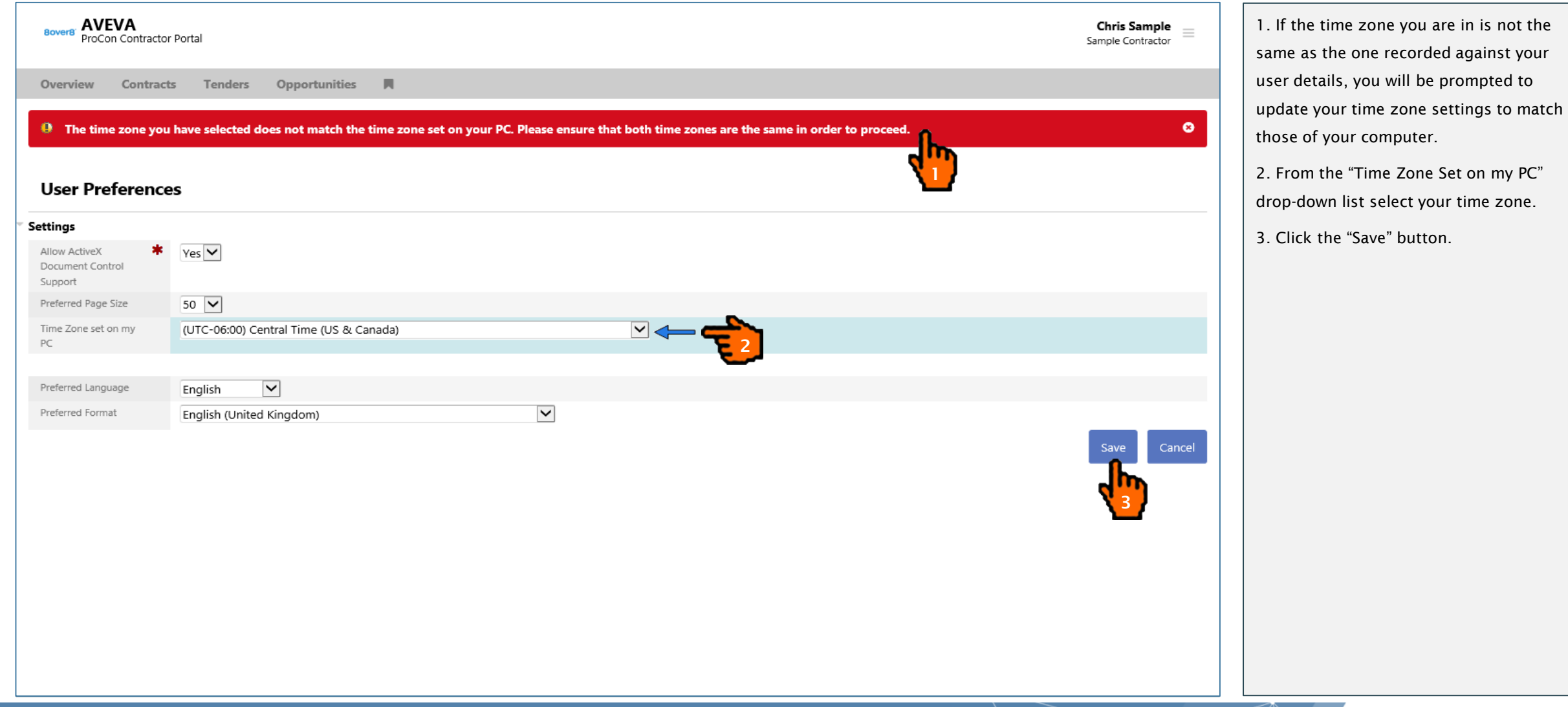

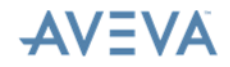

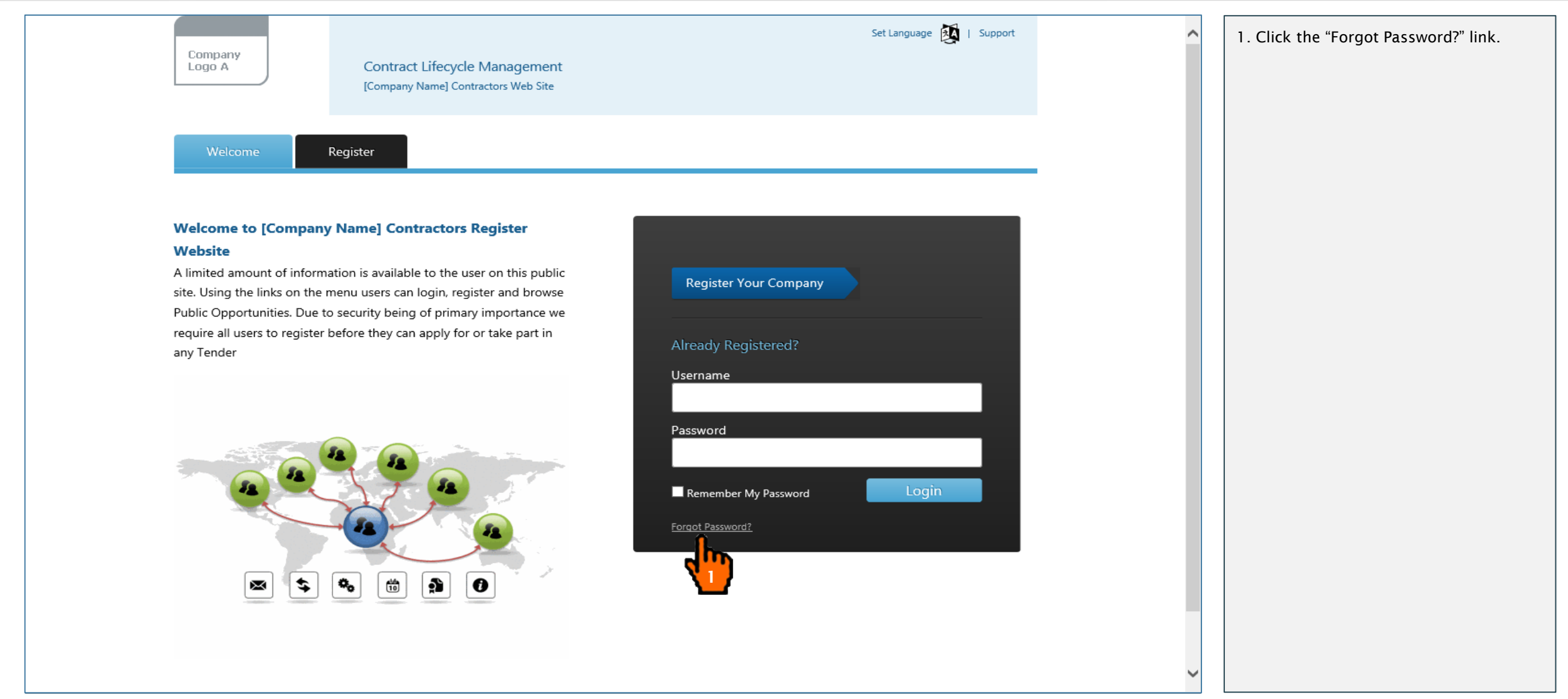

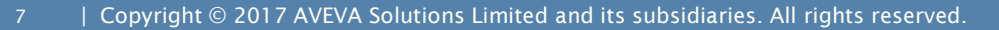

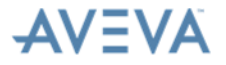

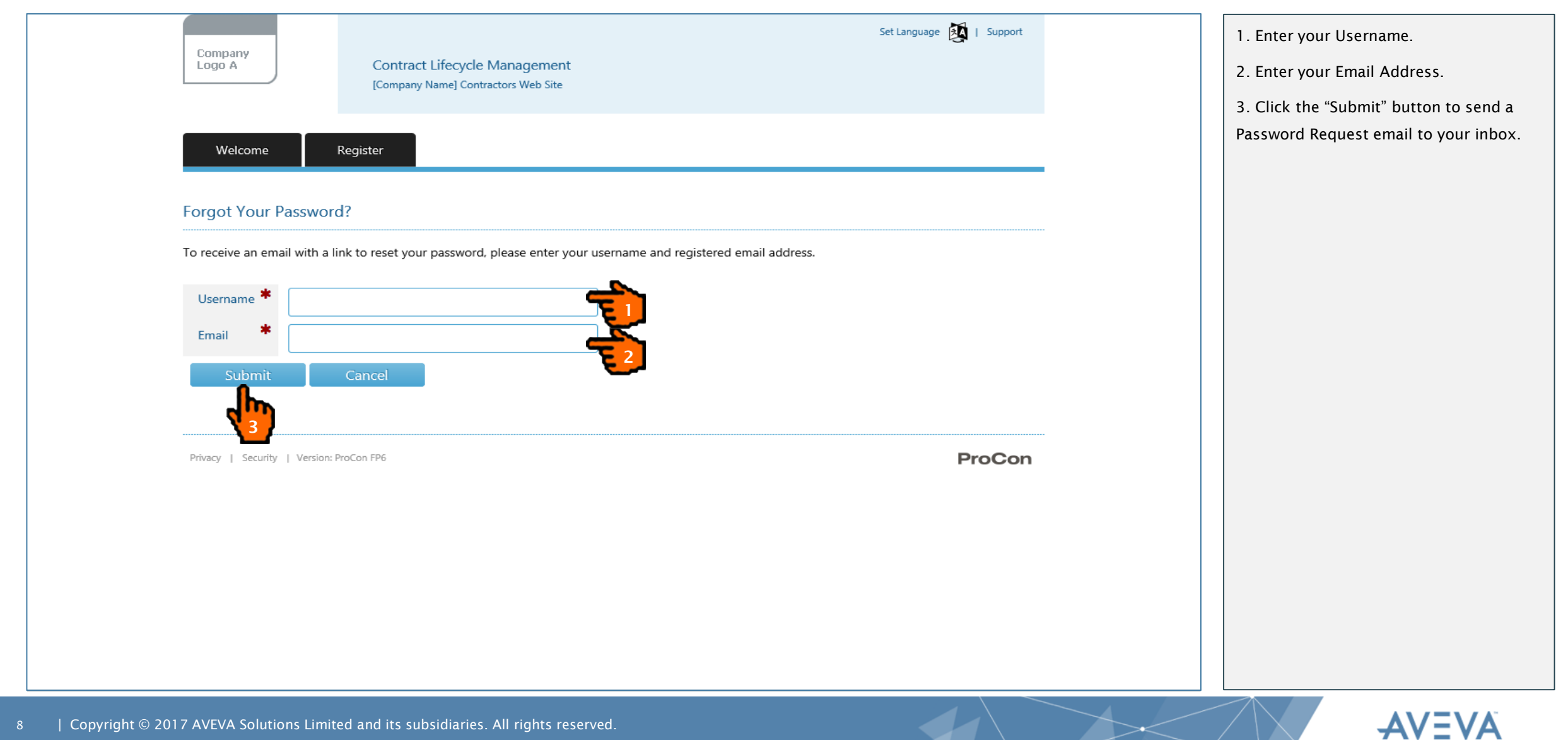

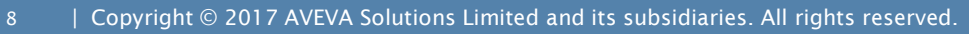

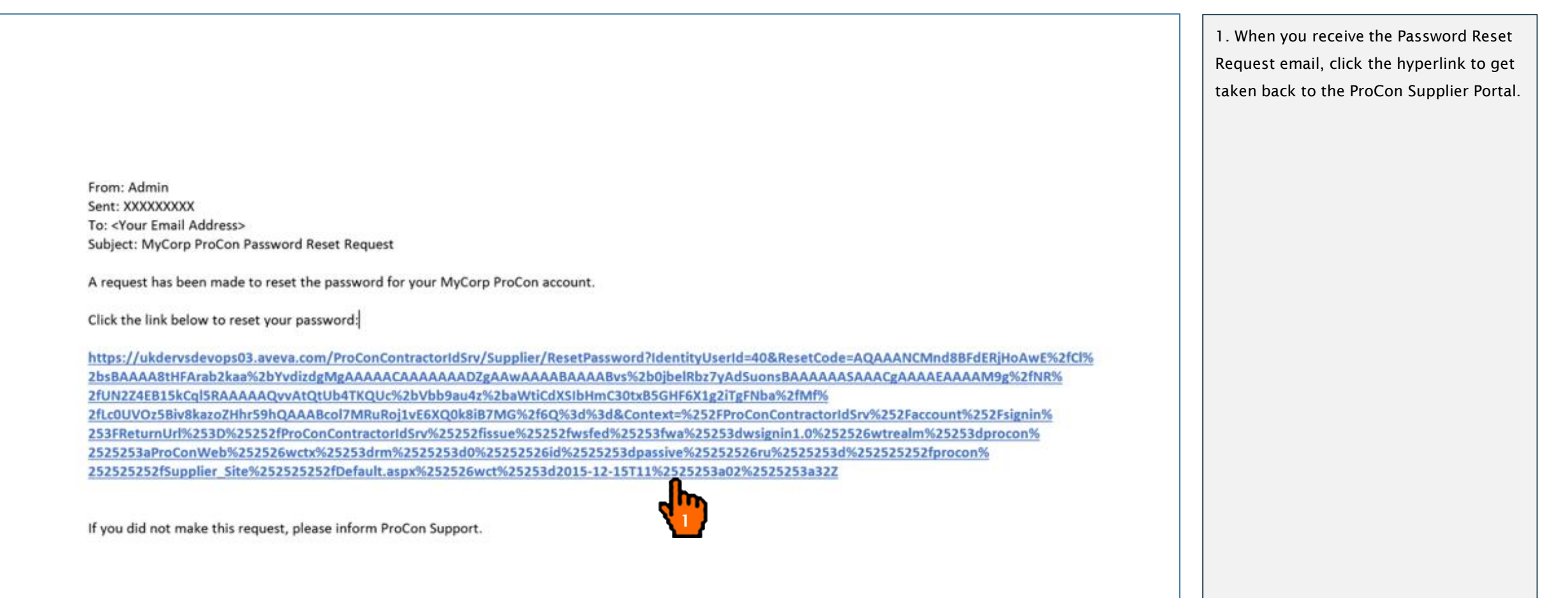

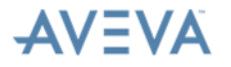

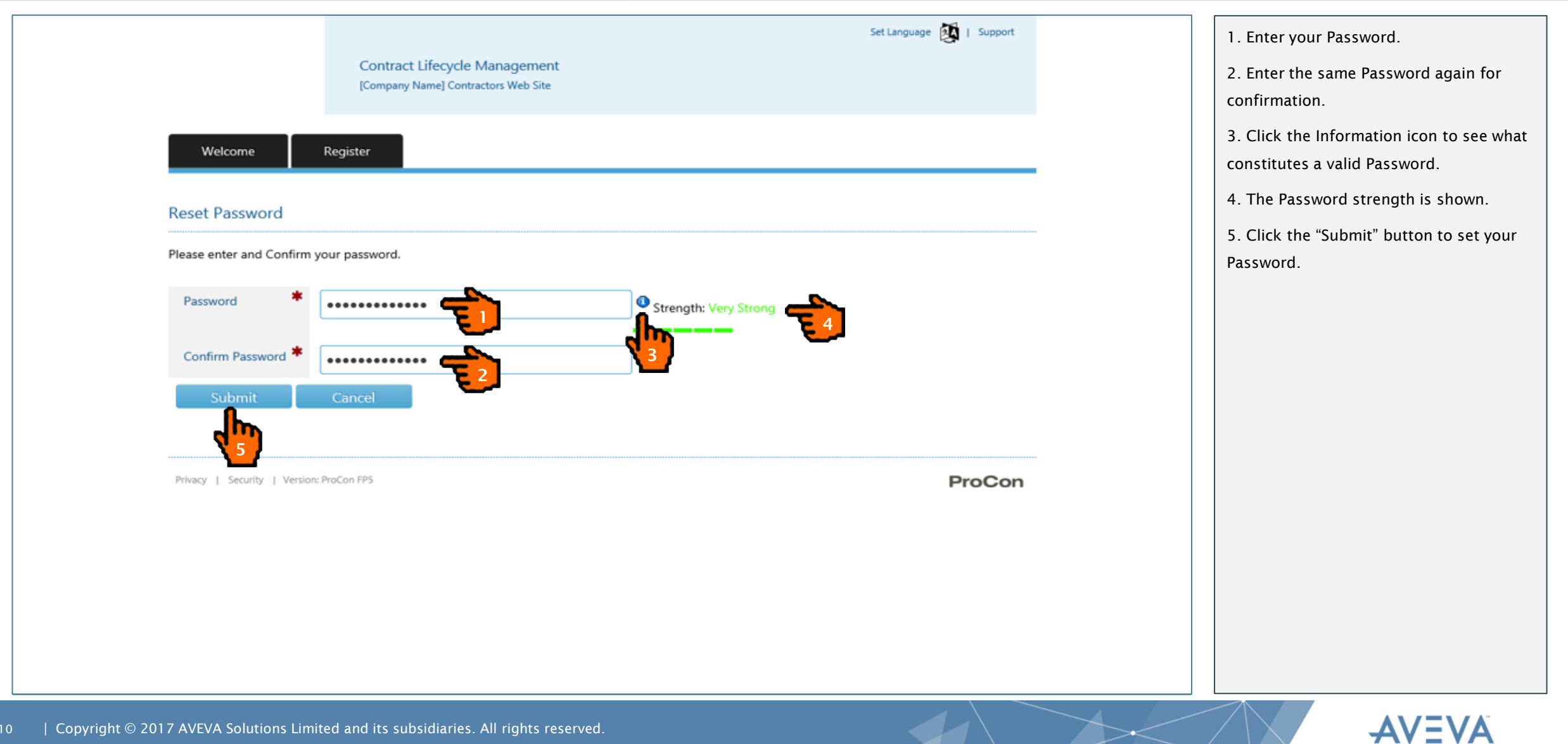

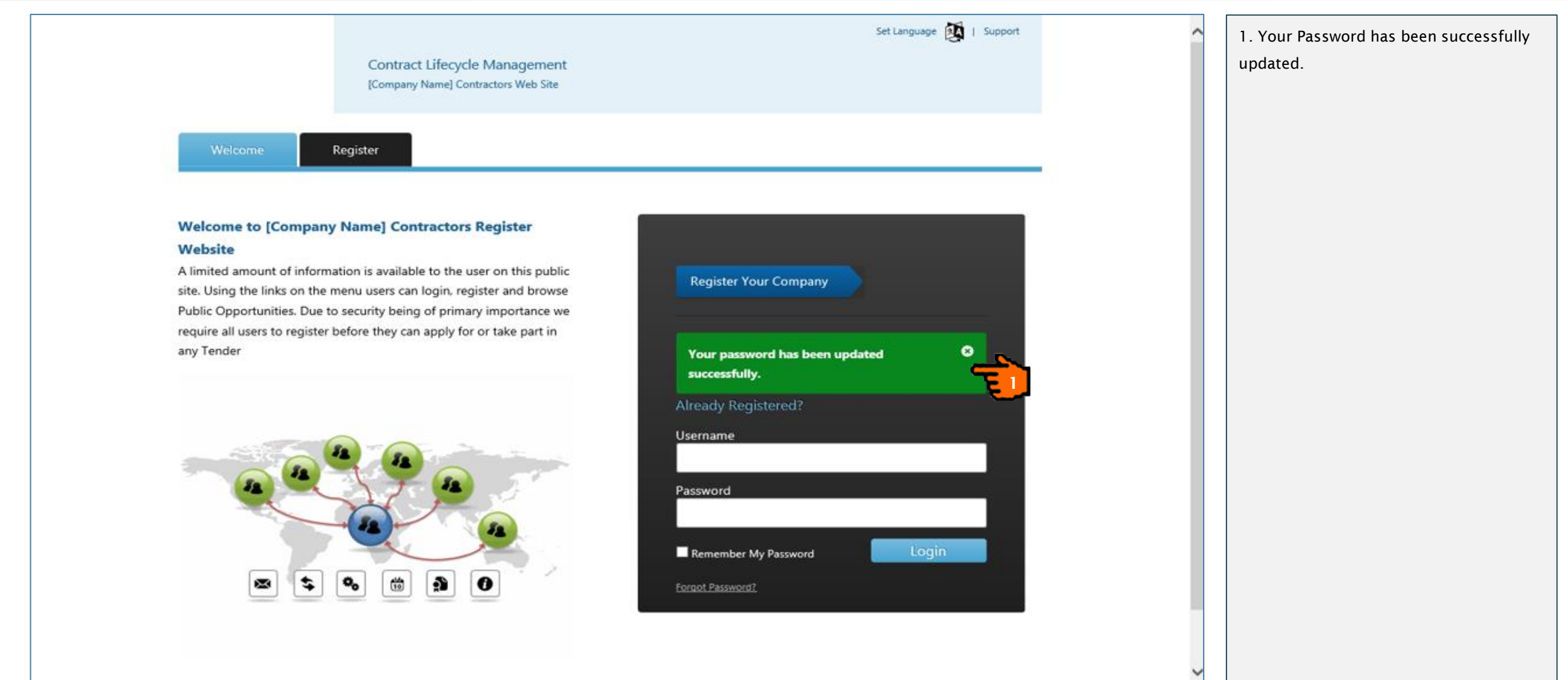

## Logging On and Off

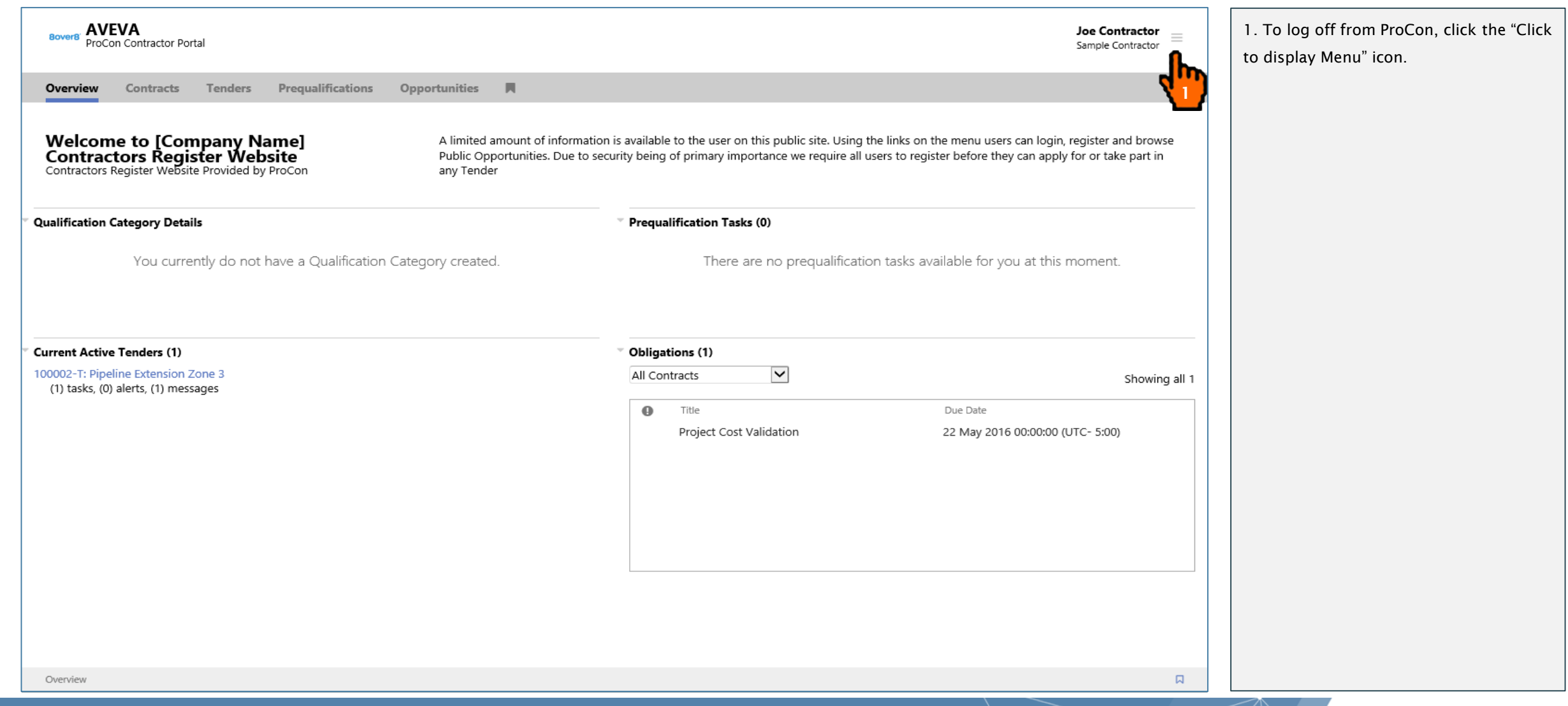

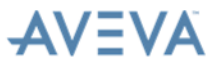

## Logging On and Off

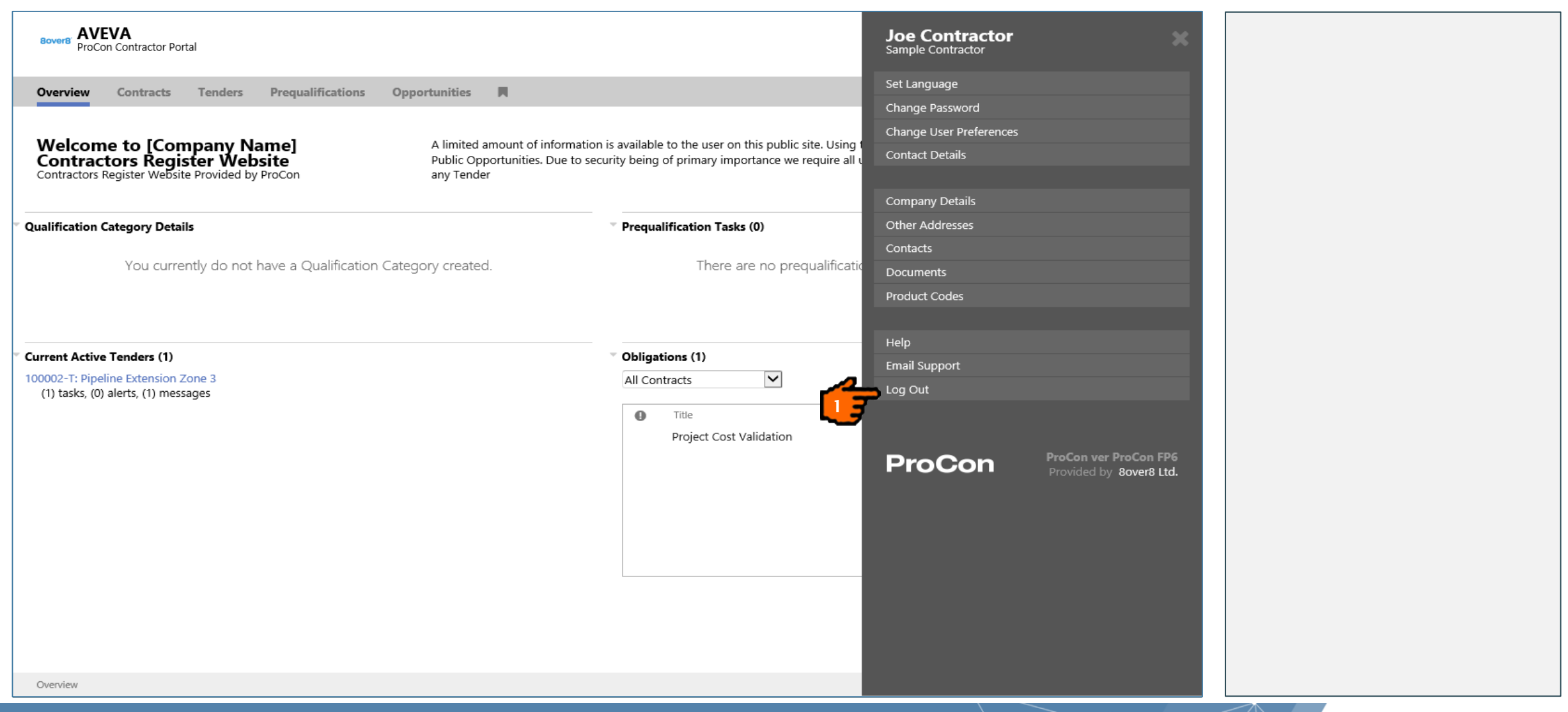

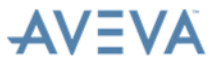

## User Profile

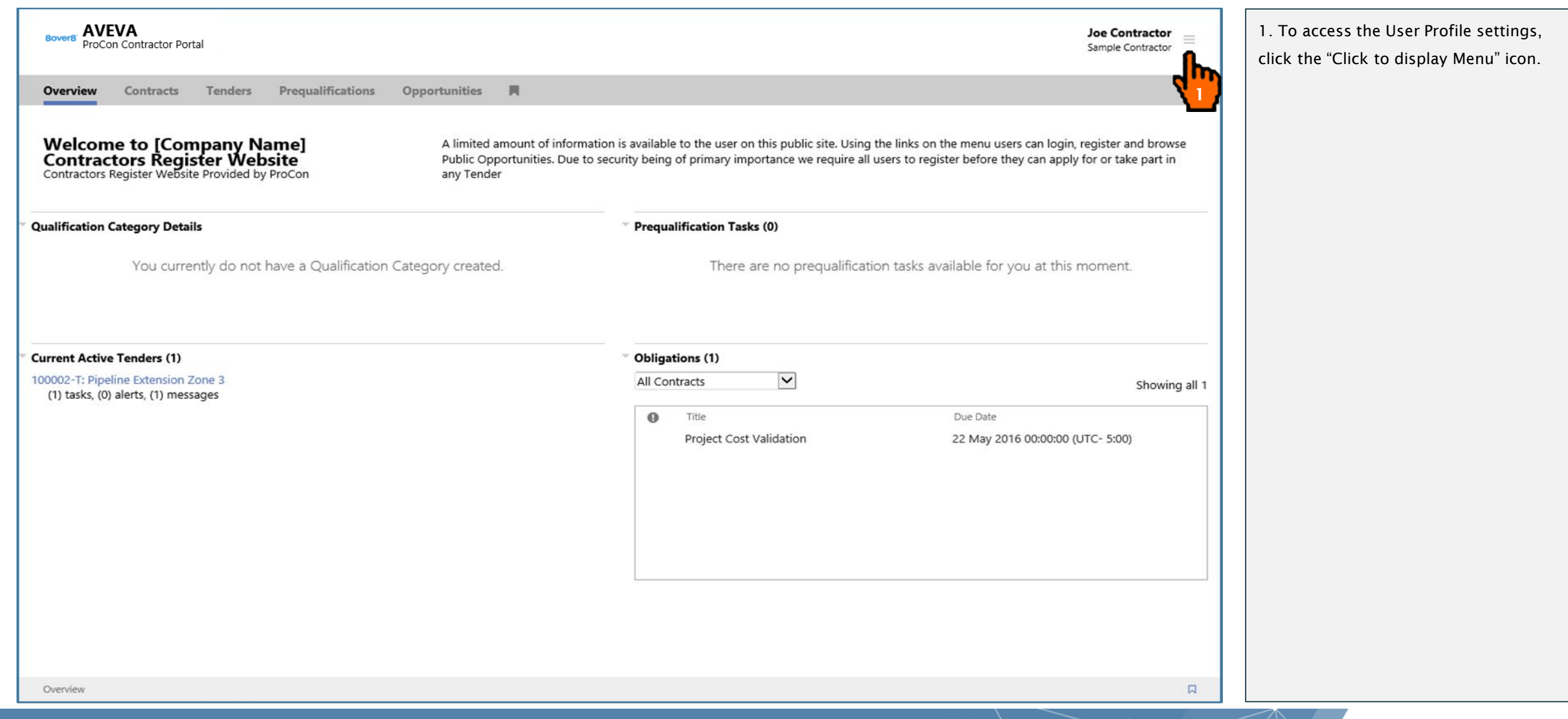

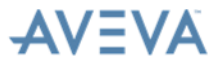

## User Profile – Change Password

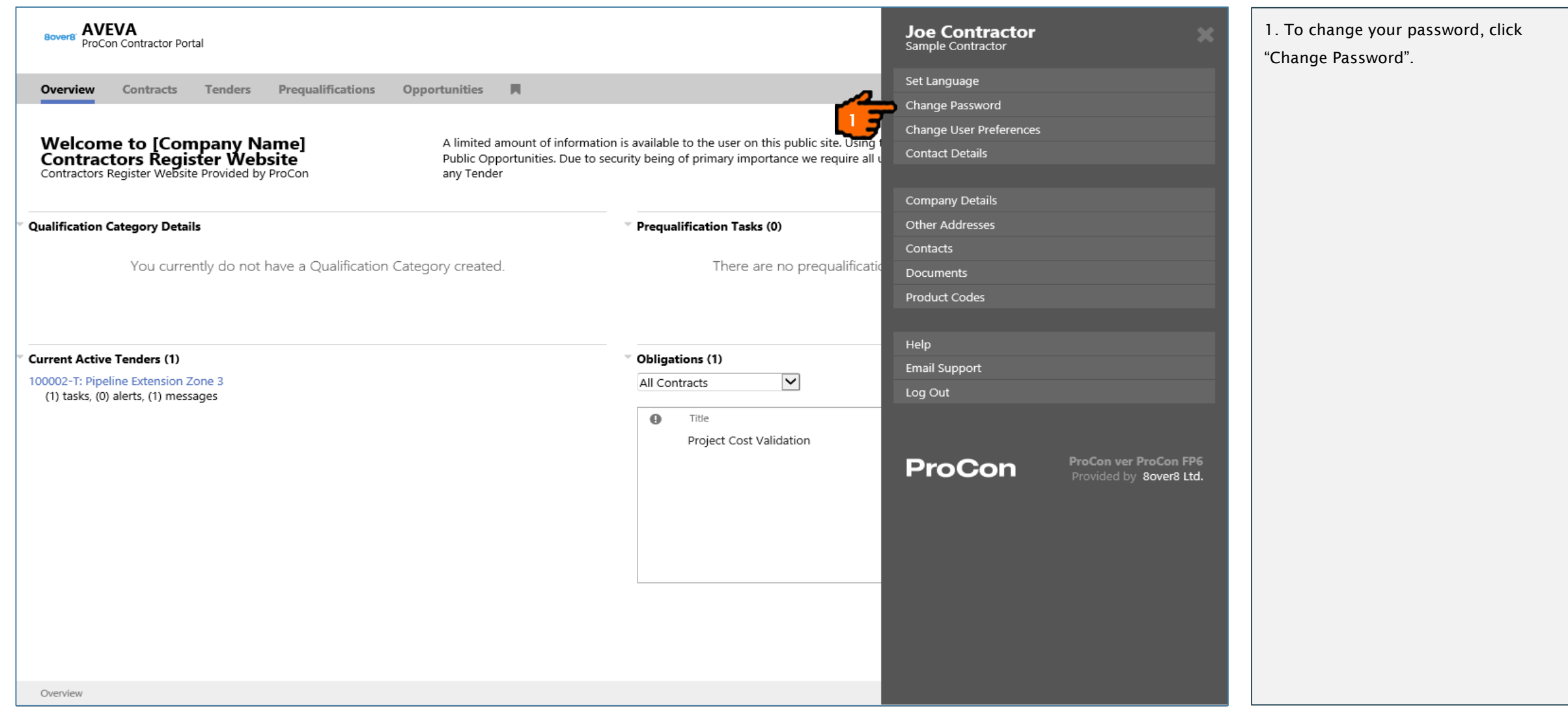

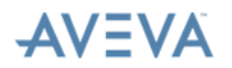

## User Profile – Change Password

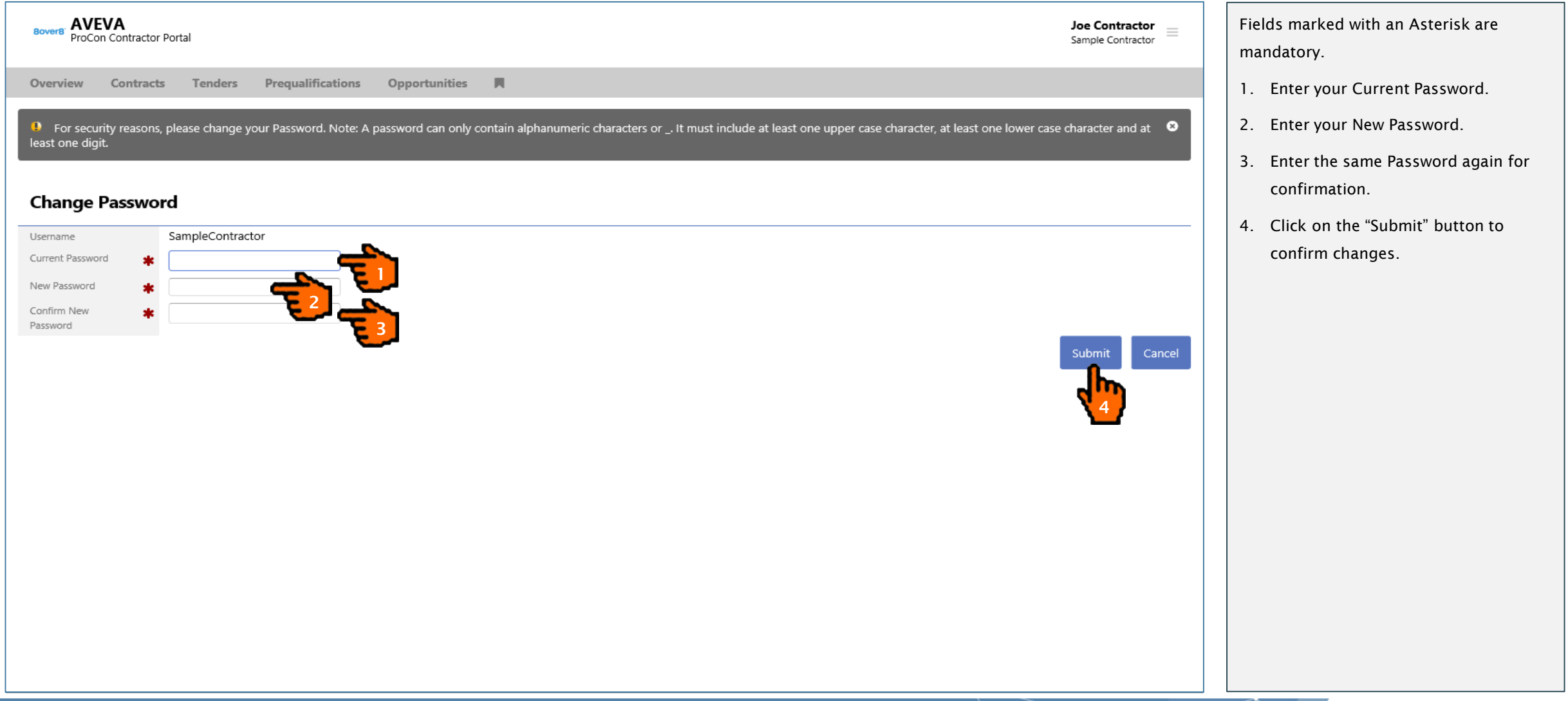

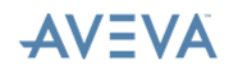

## Navigation Within ProCon – Overview Tab

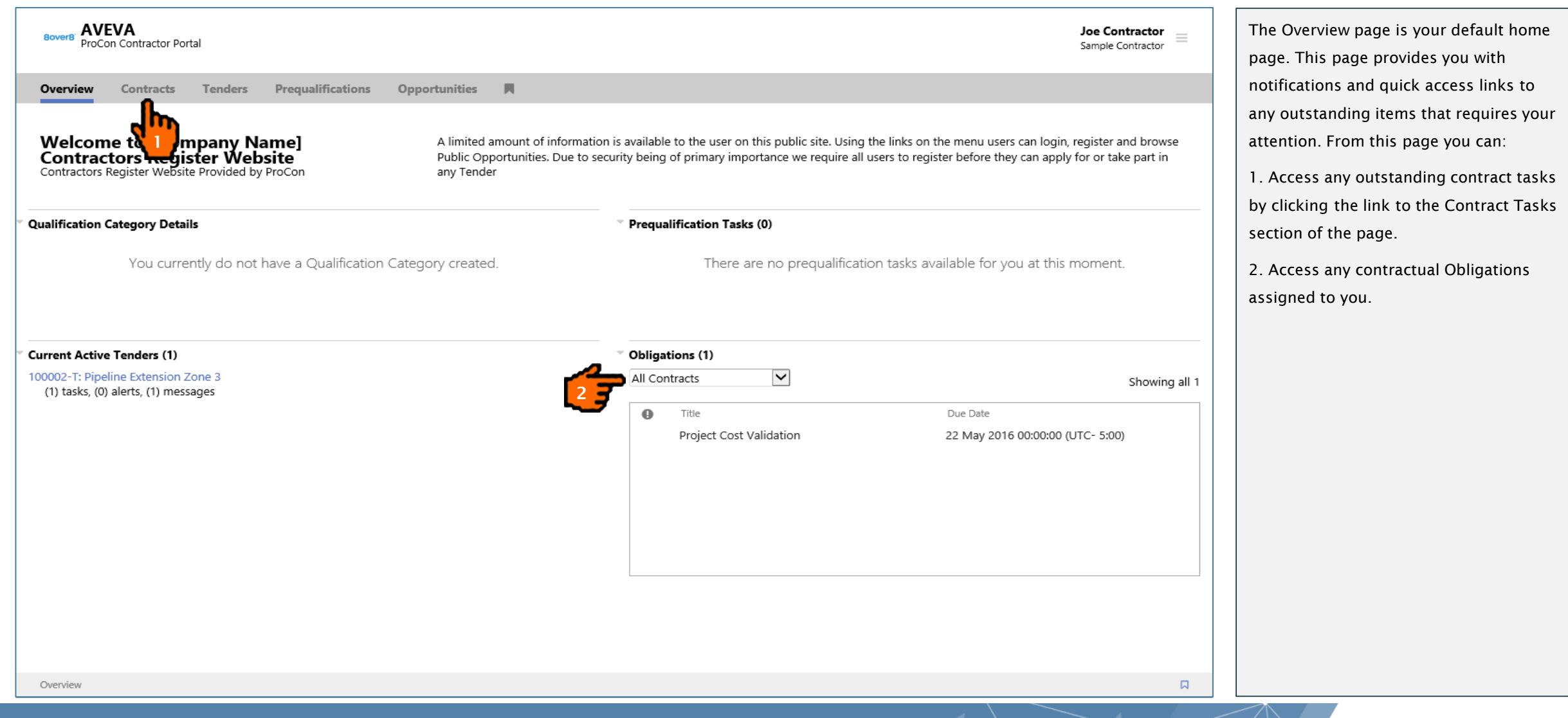

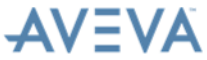

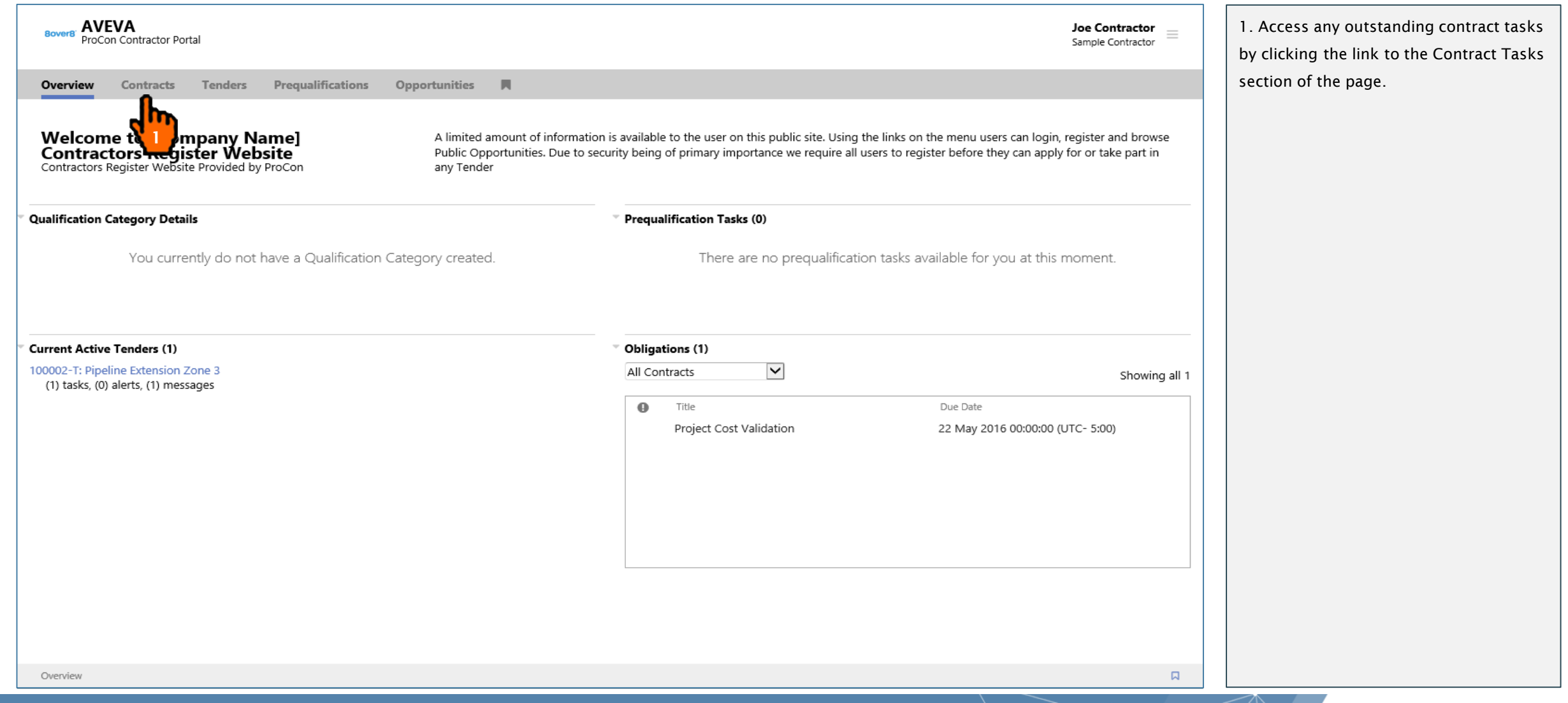

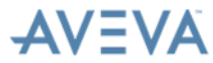

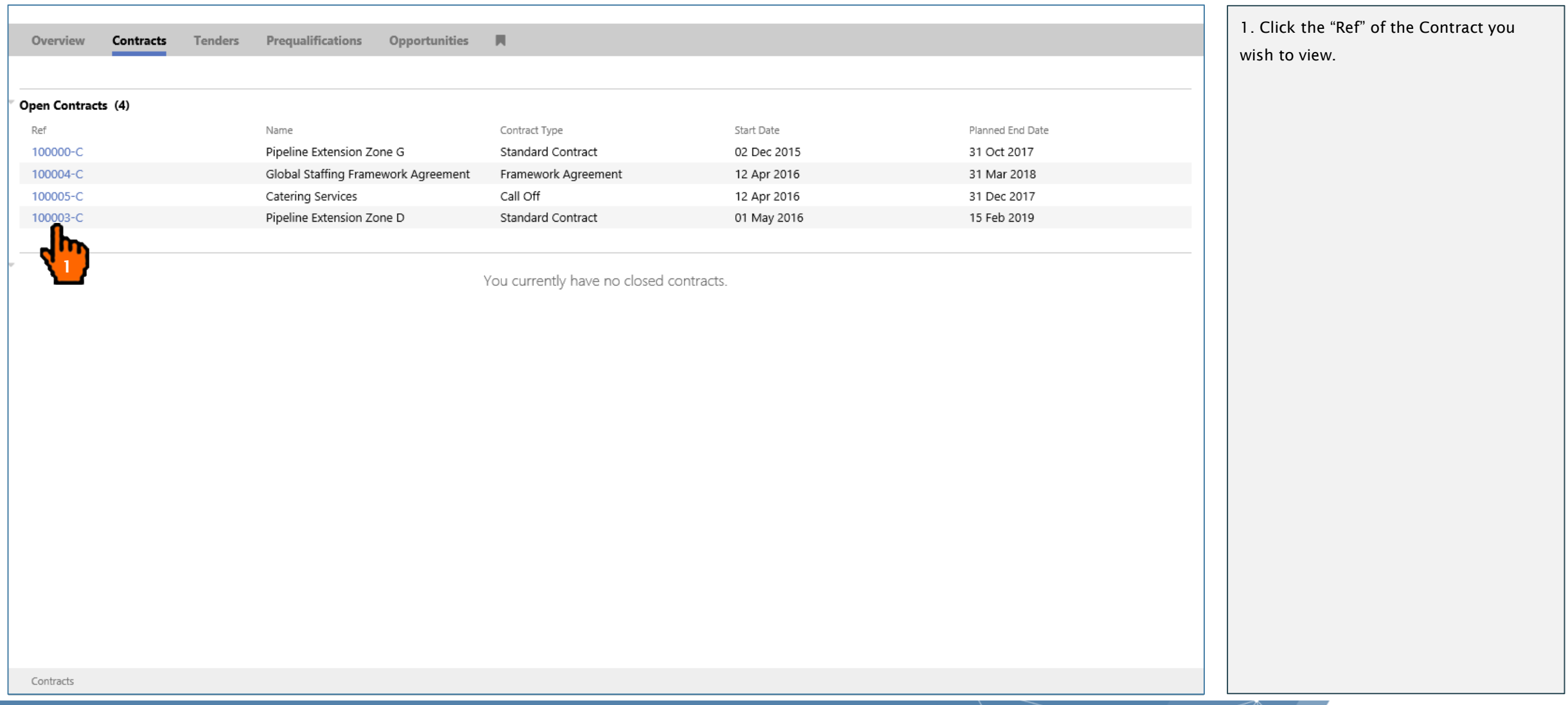

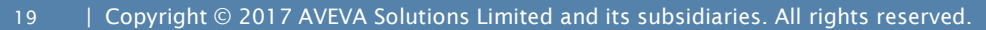

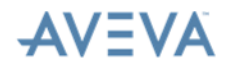

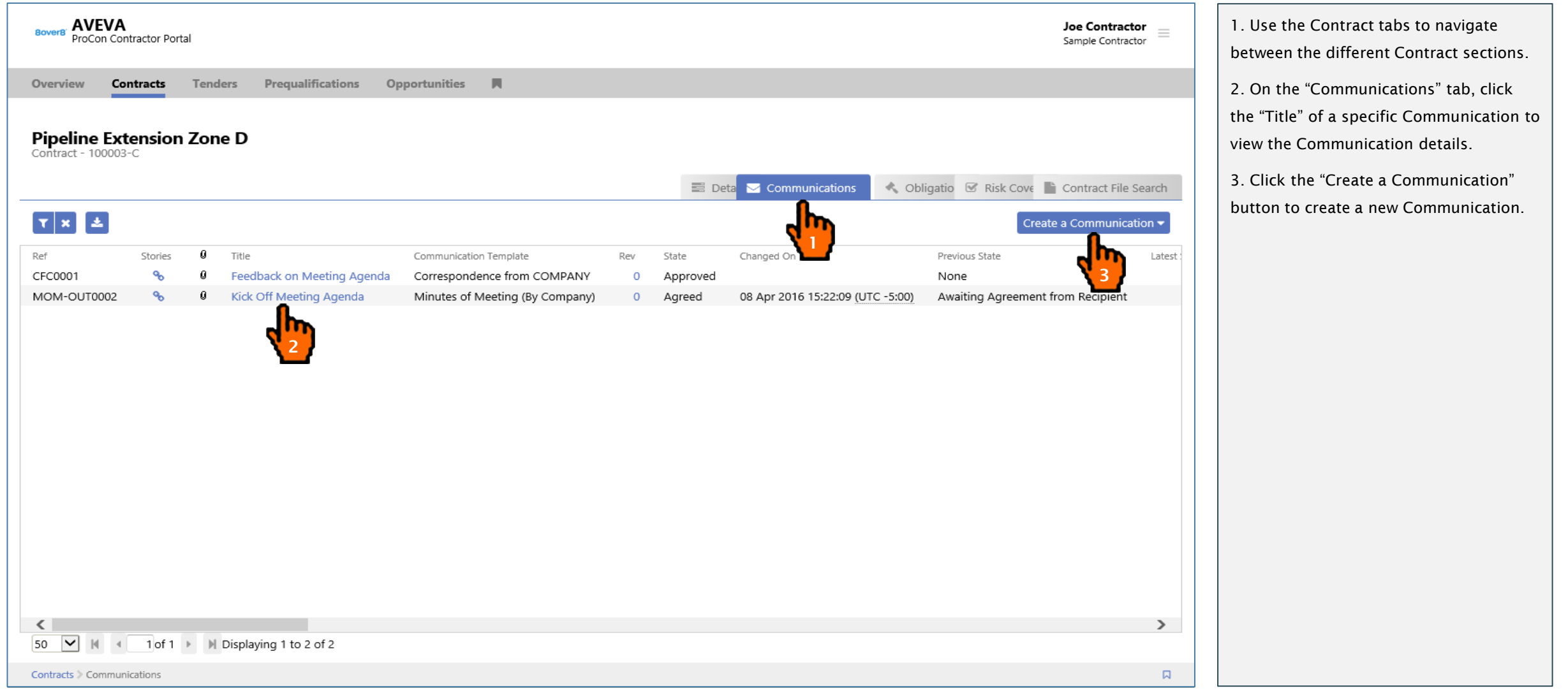

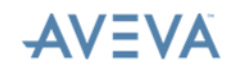

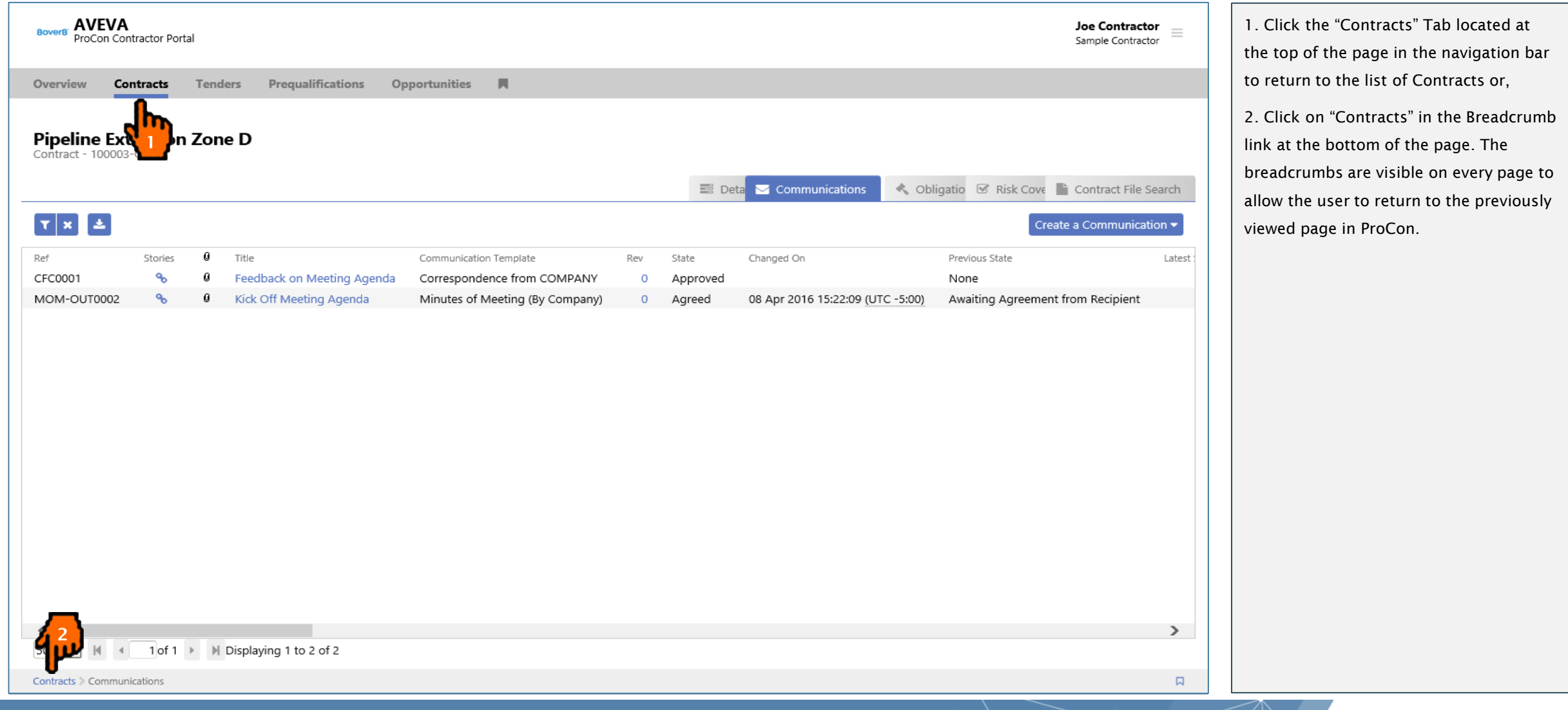

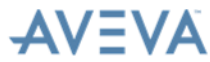

## Navigation Within ProCon – Help

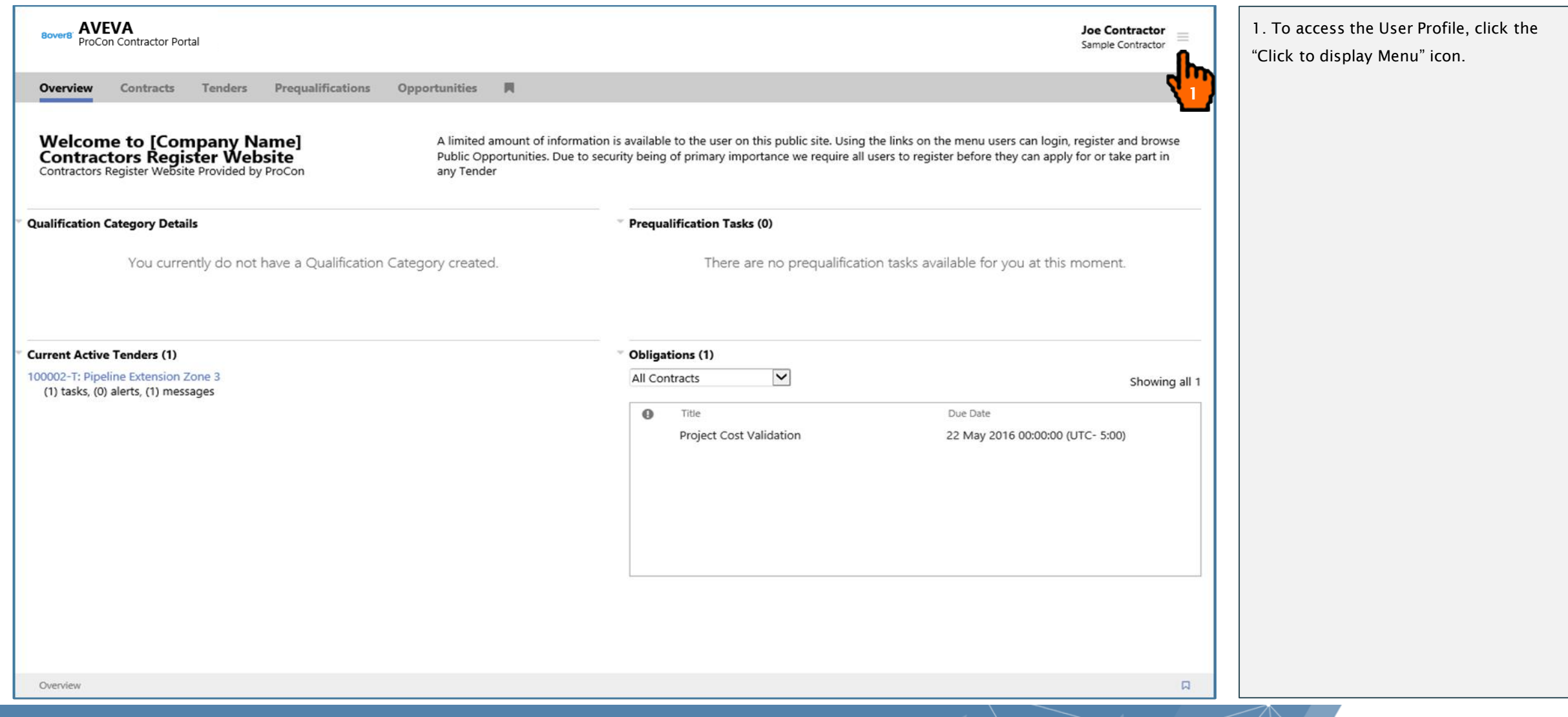

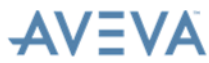

## Navigation Within ProCon – Help

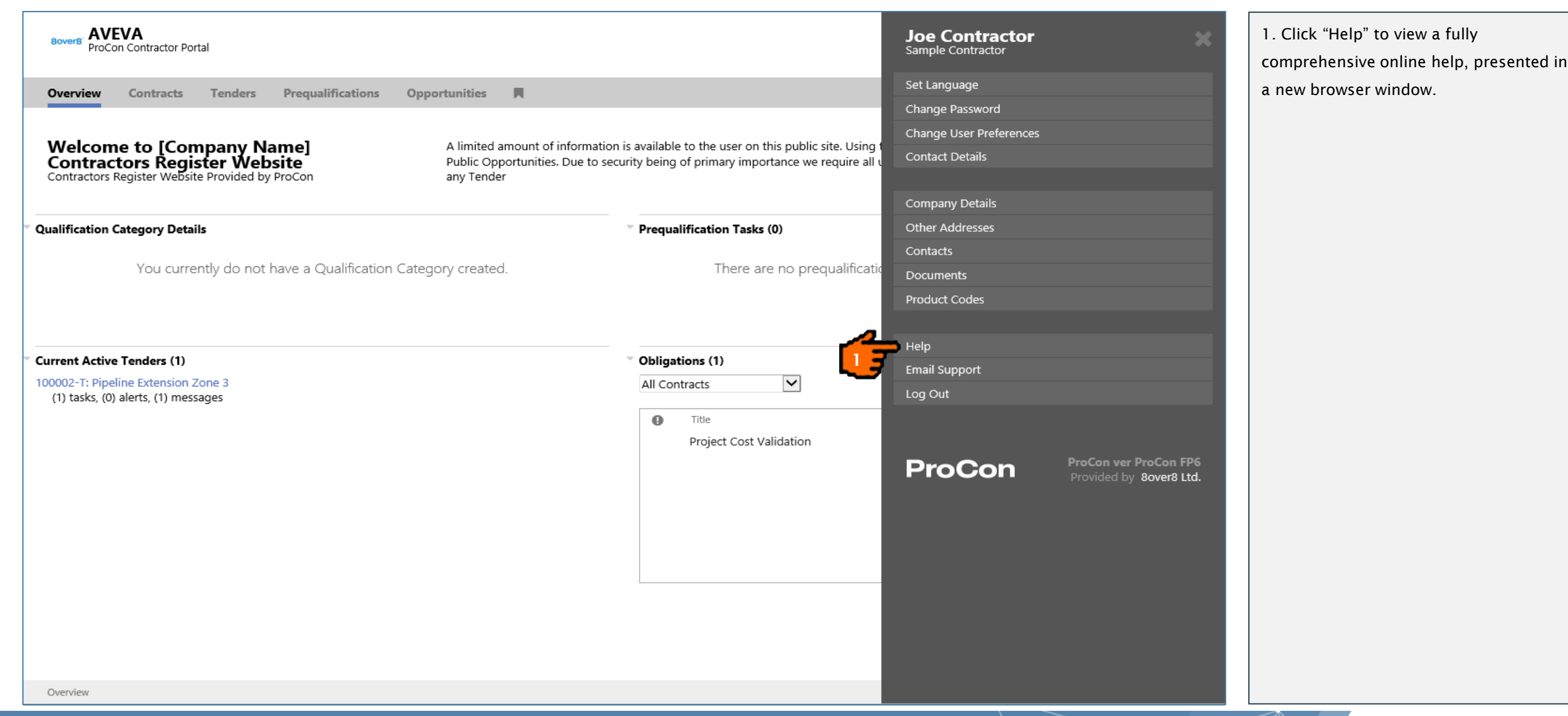

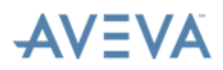

## ProCon Online Help

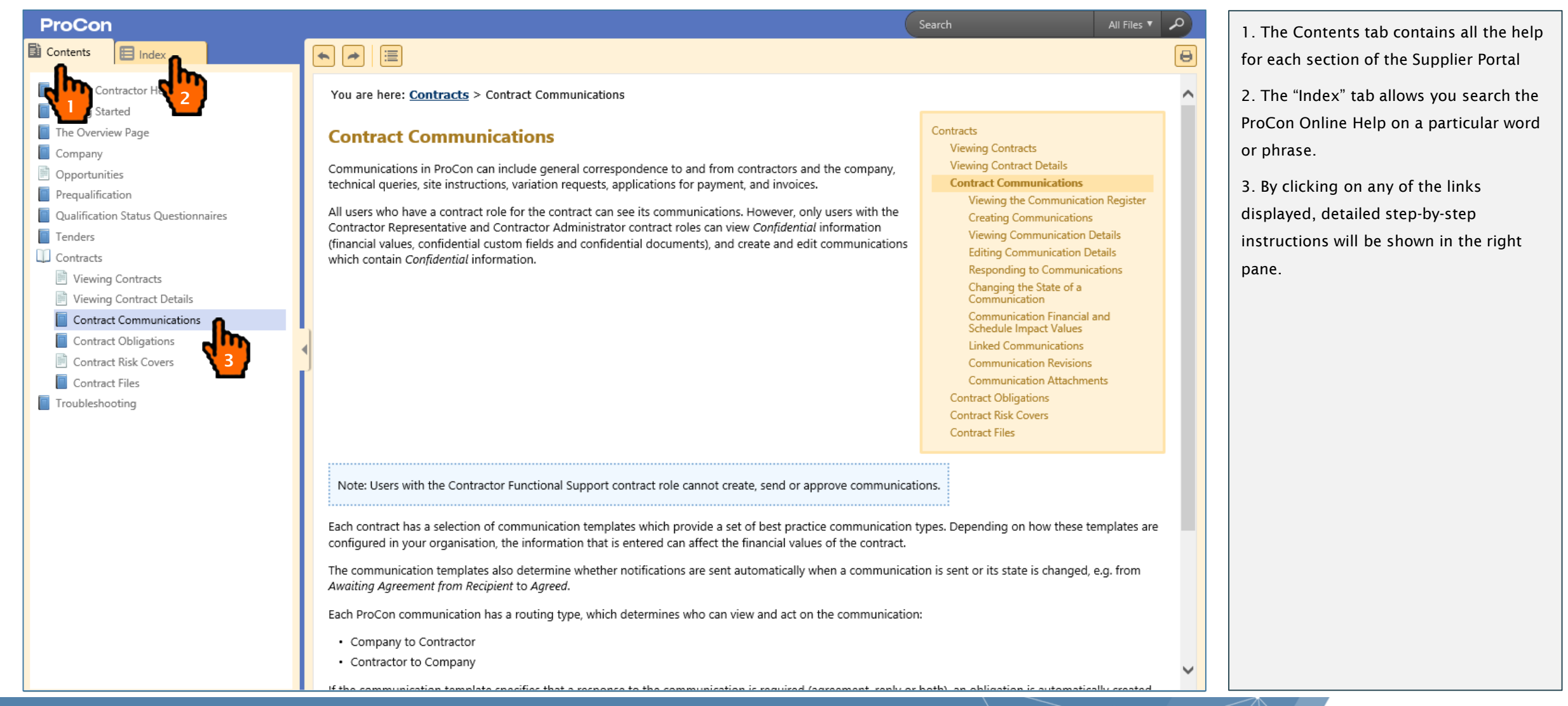

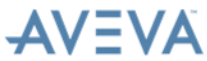

# WEVA

This presentation may include predictions, estimates, intentions, beliefs and other statements that are or may be construed as being forward-looking. While these forwardlooking statements represent our current judgment on what the future holds, they are subject to risks and uncertainties that could result in actual outcomes differing materially from those projected in these statements. No statement contained herein constitutes a commitment by AVEVA to perform any particular action or to deliver any particular product or product features. Readers are cautioned not to place undue reliance on these forwardlooking statements, which reflect our opinions only as of the date of this presentation. The Company shall not be obliged to disclose any revision to these forward-looking statements to reflect events or circumstances occurring after the date on which they are made or to reflect the occurrence of future events.

| Copyright © 2017 AVEVA Solutions Limited and its subsidiaries. All rights reserved.

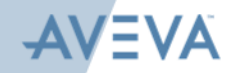

## AVEVA

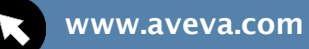

[@avevagroup](https://twitter.com/AVEVAGroup)

in [Linkedin.com/company/aveva](https://www.linkedin.com/company/aveva)

#### About AVEVA

AVEVA software and services enables our customers to solve the world's most complex engineering and design challenges. Discover how we can help you redefine engineering possibilities to successfully create and manage world-class capital-intensive assets. Headquartered in Cambridge, England, AVEVA employs more than 1,600 staff in 50 offices around the world.

#### AVEVA.COM

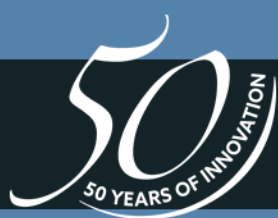

| Copyright © 2017 AVEVA Solutions Limited and its subsidiaries. All rights reserved.

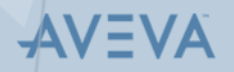